# **A Sustainable Collaboratory for Coastal Resilience Research**

--Shuai Yuan, Steven R. Brandt, Qin Chen, Ling Zhu, and Rion Dooley

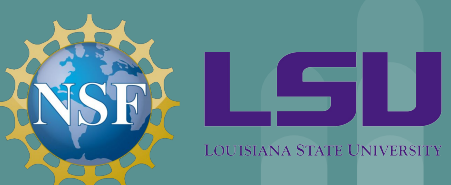

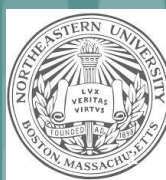

## **Outline**

Introduction

Methodology

Workflow

System

Result

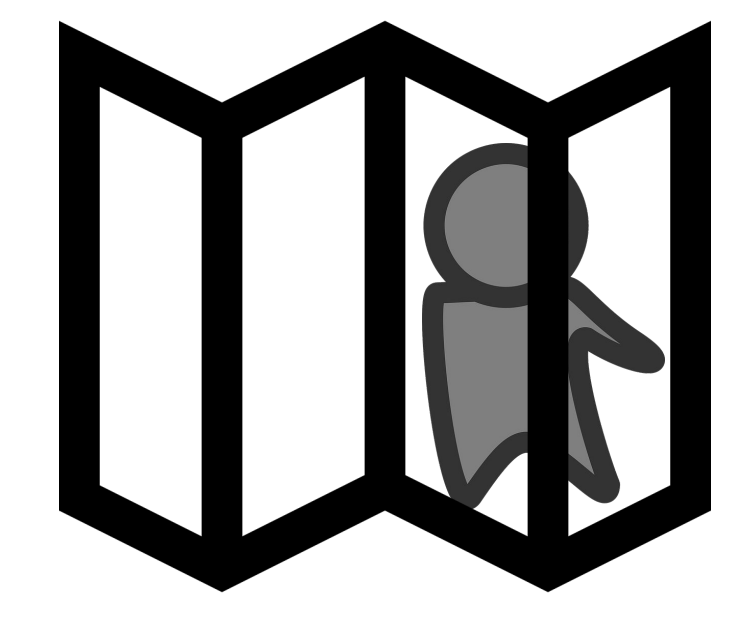

Conclusion

## **Introduction**

Problem: Communities on modern river deltas are threatened due to land subsidence, global reductions in river sediment, and rising sea levels. It is a grand challenge for earth system science to address these issues.

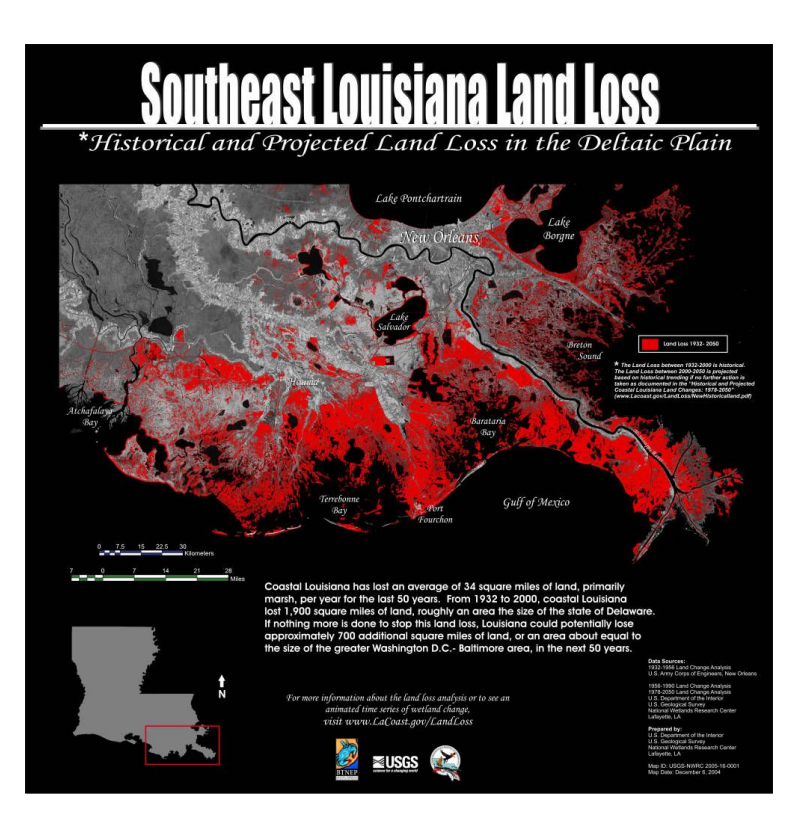

Example: Projected Mississippi River Delta by 2050

#### **Introduction**

Goal: Create a cloud-ready repository of open-source coastal modeling tools which enable scientists and engineers to more easily use high performance computers (HPC) and to study a variety of physical and ecological processes.

We want our system to be *intuitive*, *repeatable*, *collaborative*

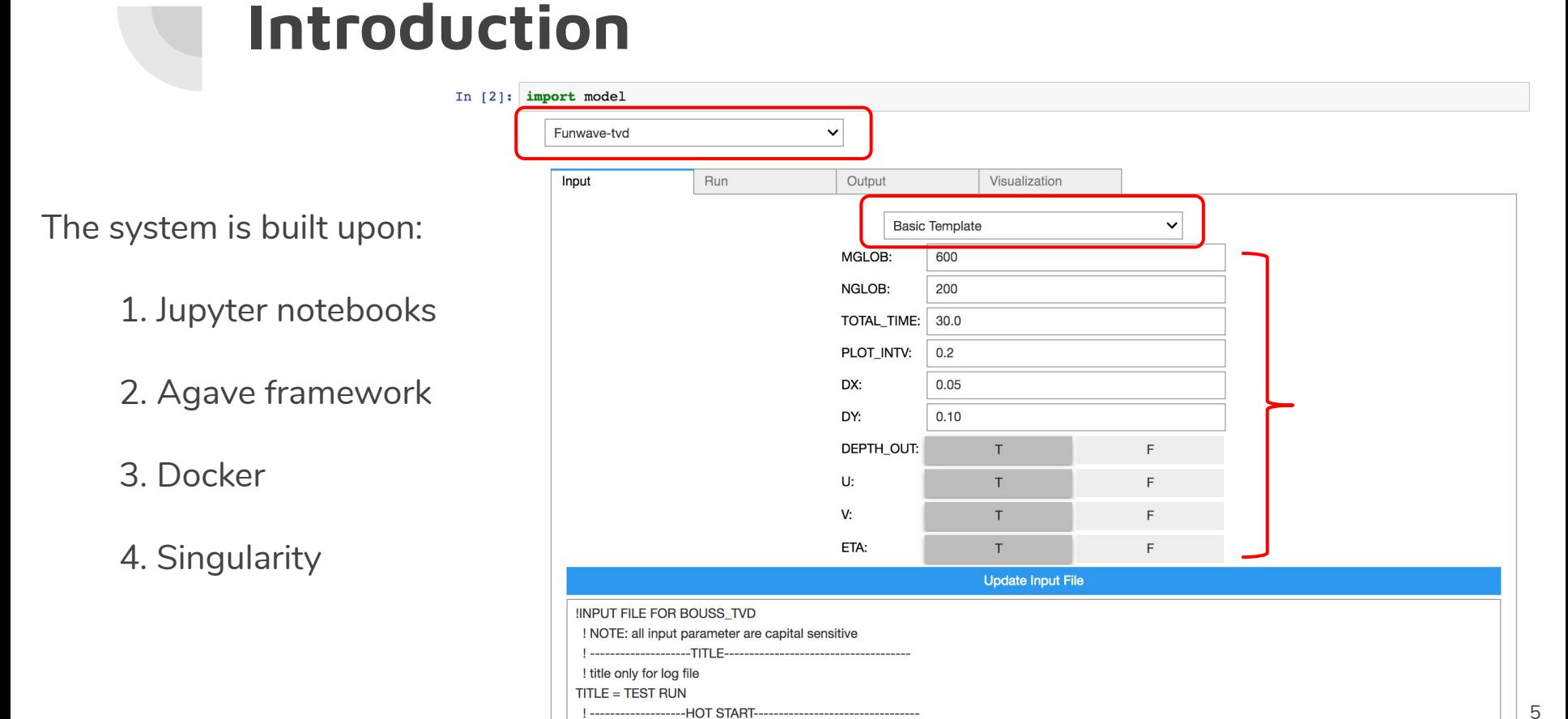

!-------------------HOT START----------------------------------

 $HOT$  CTADT  $= E$ 

## **Introduction**

[Swan](http://swanmodel.sourceforge.net/): A third-generation wave model, developed at Delft University of Technology, that computes random, short-crested wind-generated waves in coastal regions and inland waters

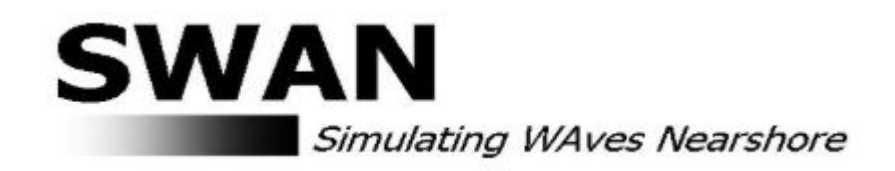

## **Introduction**

[Funwave-tvd](https://fengyanshi.github.io/build/html/index.html): A Boussinesq model for simulating nearshore surface-waves, currents and tsunamis from ocean-basin to nearshore scales.

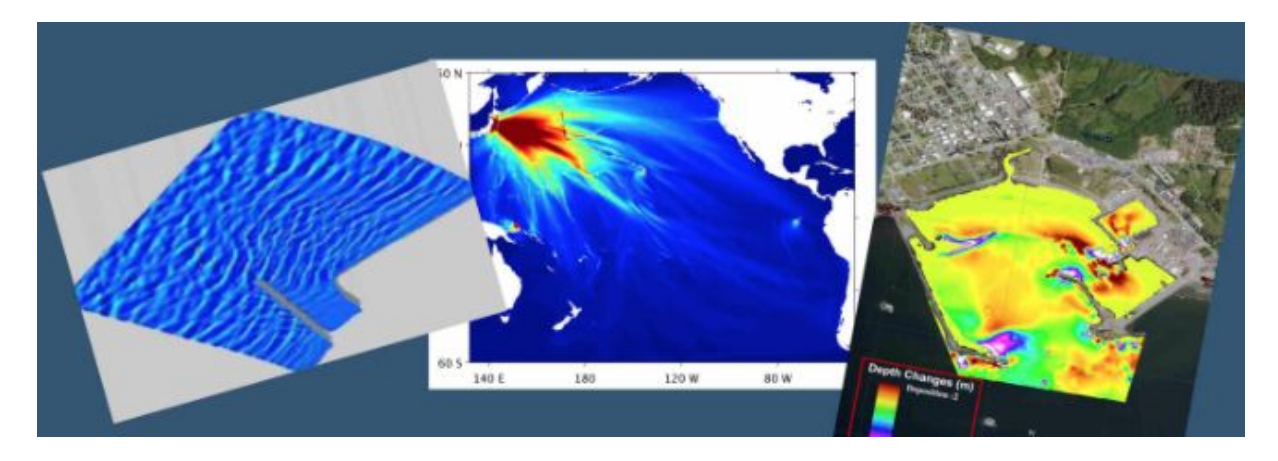

# **Workflow**

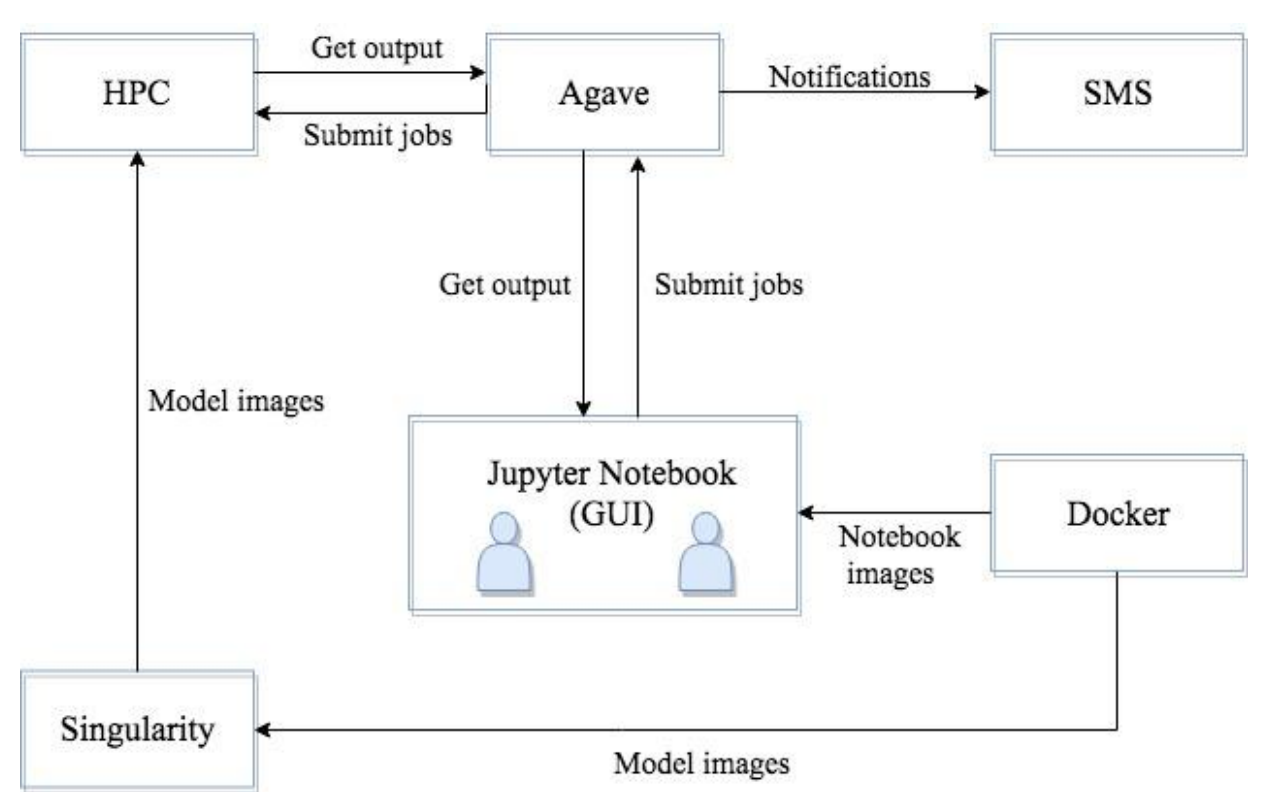

## **Methodology--Docker and Singularity**

1. [Docker](https://www.docker.com/) is an open platform allowing developers to build, ship, and run distributed applications in self-contained environments.

Docker Hub makes it easy to share and discover images.

Security problem, not available on HPC resources.

2. [Singularity](https://www.sylabs.io/) makes it easy to use with MPI, and addresses the security concerns.

## **Methodology--Docker and Singularity**

1. Docker both to construct the images for singularity and to deploy the Jupyter notebooks to use machines and workstations

2. Singularity to deploy and run simulation codes on cloud-enabled resources

#### **Methodology--Jupyter notebook**

1. [Jupyter](http://jupyter.org/) is a tool for interactive computing that is halfway between a GUI and a command-line tool

2. Create a customizable, interactive environment for science discovery and engineering analyses

#### **Methodology--Agave platform**

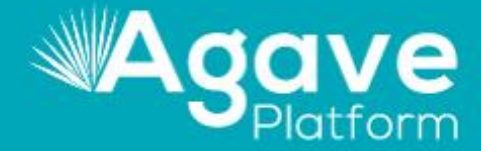

THE LEADING ALL-IN-ONE SCIENCE-AS-A-SERVICE PLATFORM FOR THE OPEN SCIENCE COMMUNITY.

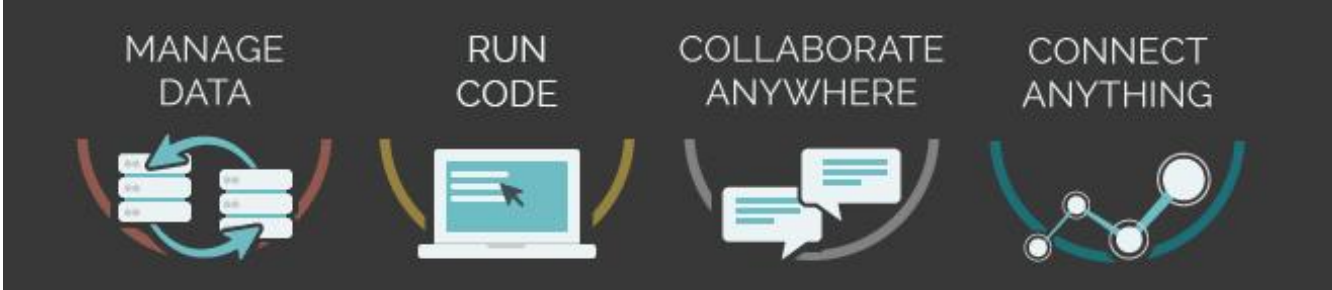

## **Methodology--Agave platform**

1. [Agave:](https://agaveapi.co/) restful JSON API

Abstracts a way the details of the job submission process

2. Provides a detailed provenance trail.

3. Fine-grained access controls for sharing jobs and data across machine boundaries.

## **System--before using**

- Configure machine/resource
- Configure user access
- Permissions need to be given

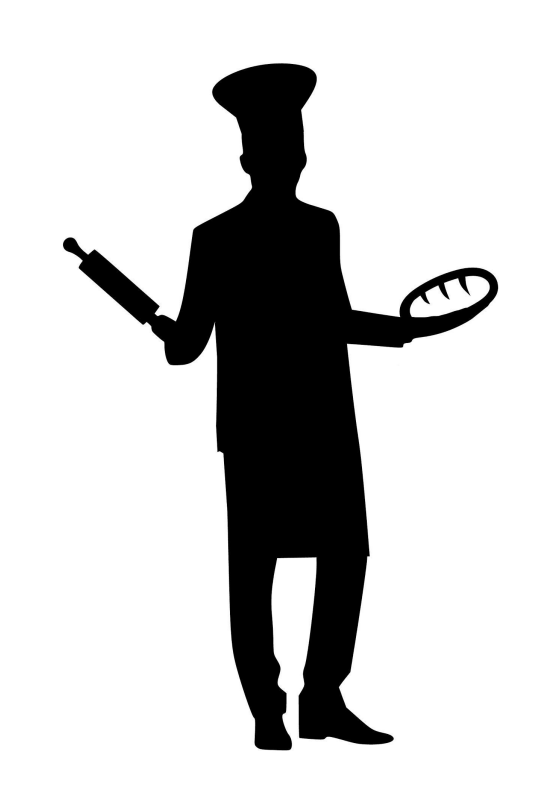

## **System--configuration**

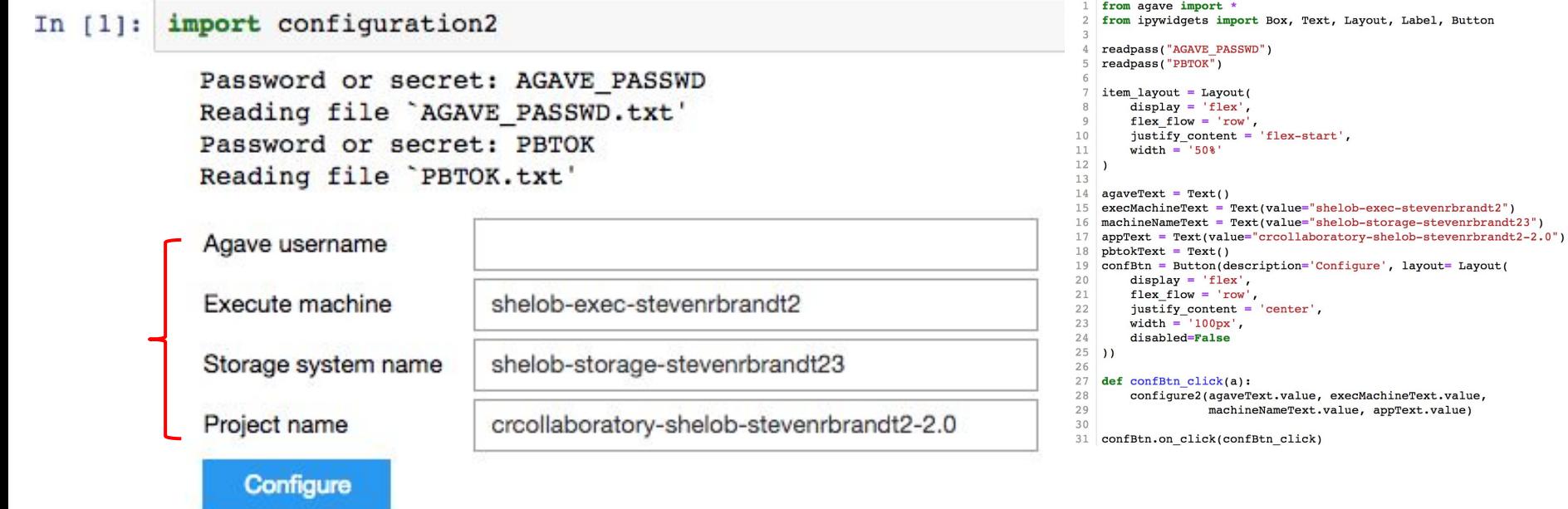

#### System--input

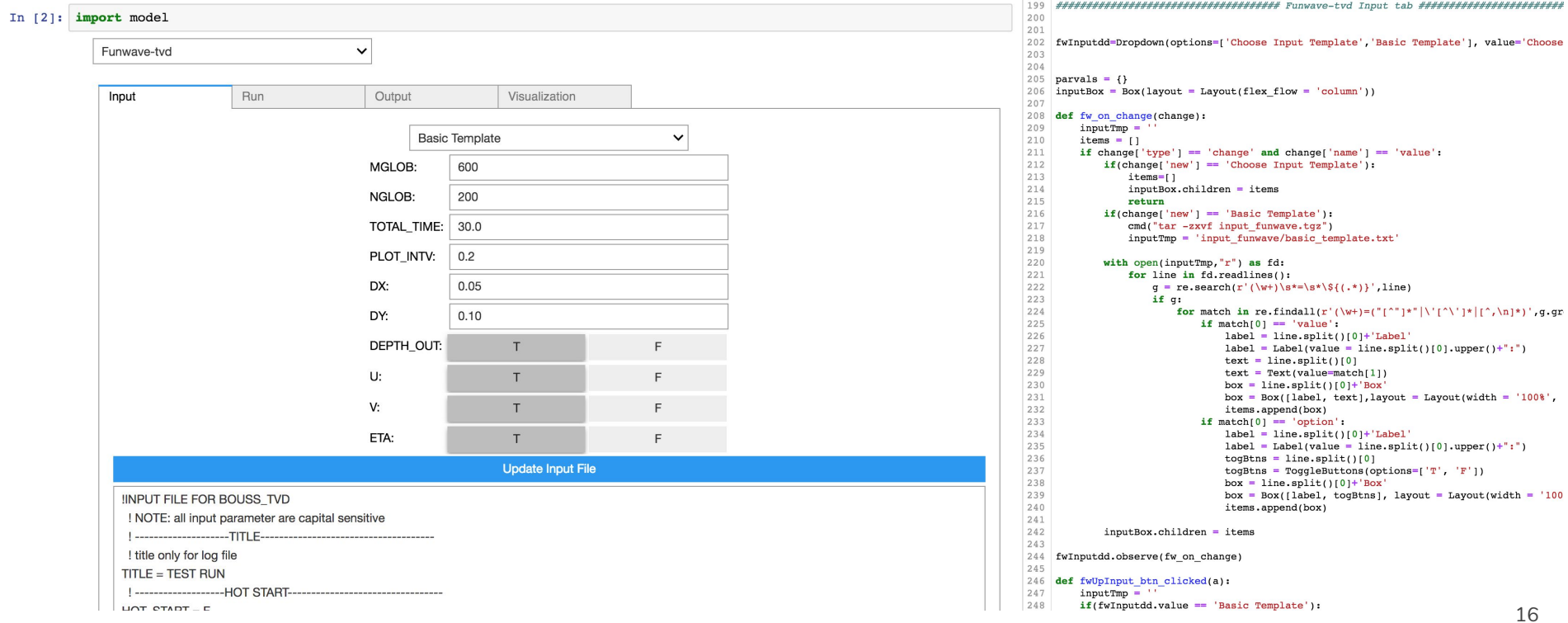

#### **System--customize input**

```
-----------------DIMENSION-------------------------------
     ! global grid dimension
  Mglob = ${value=601, default=601}\frac{1}{\text{Nglob}} = \frac{1}{\text{Value}} = 201, \text{default} = 201
```

```
! time: total computational time/ plot time / screen interval
 I all in seconds
TOTAL_TIME = $ \{ value=30.0, default=30.0 \}PLOT INTV = $ \{ value=0.2, default=0.2 \}PLOT INTV STATION = 0.02
SCREEN INTV = 0.1HOTSTART INTV = 360000000000.0
```
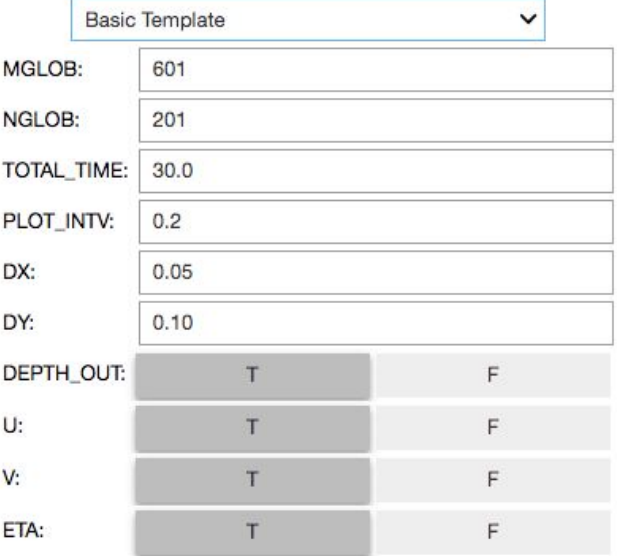

#### System--run

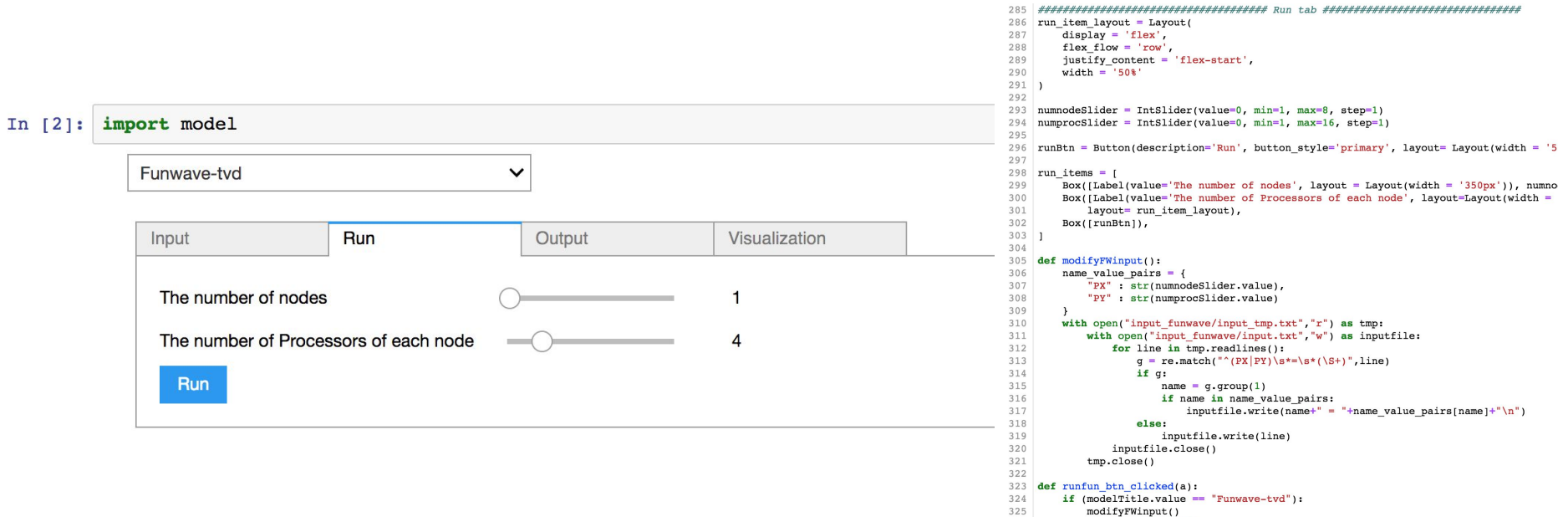

- modifyFWinput() 326
	- $cmd("rm -fr input")$
- $\text{cm}a($   $\text{cm} -a$   $\text{cm}c$   $\text{cm}$   $\text{cm}$  327

#### System--output

#### In  $[2]$ : import model

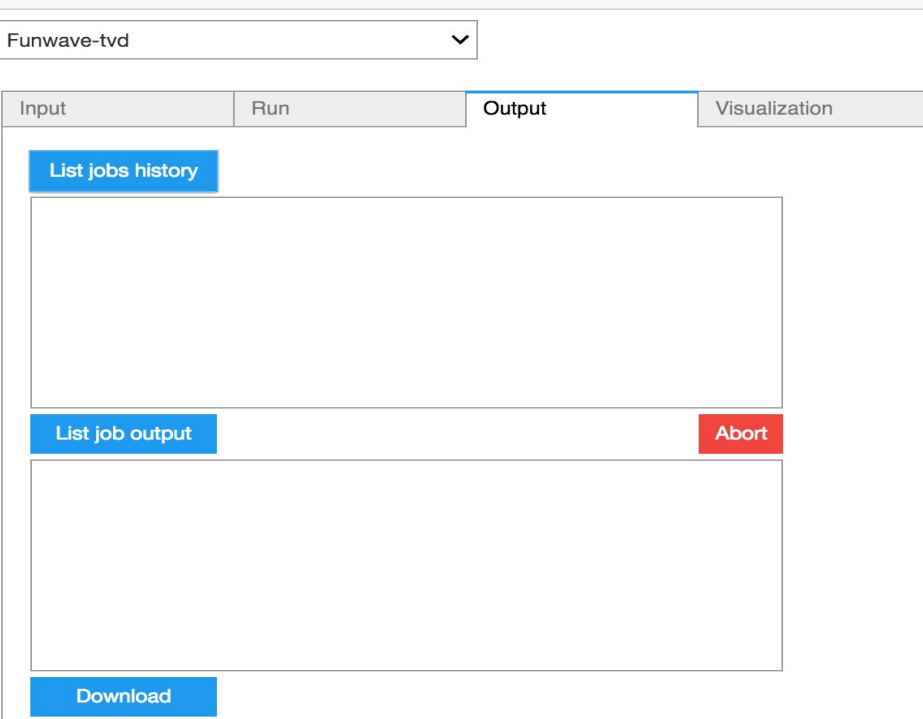

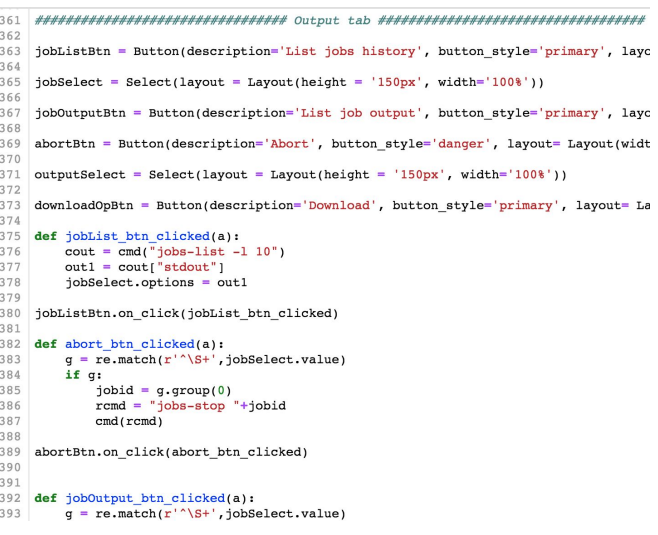

#### **System--visualization**

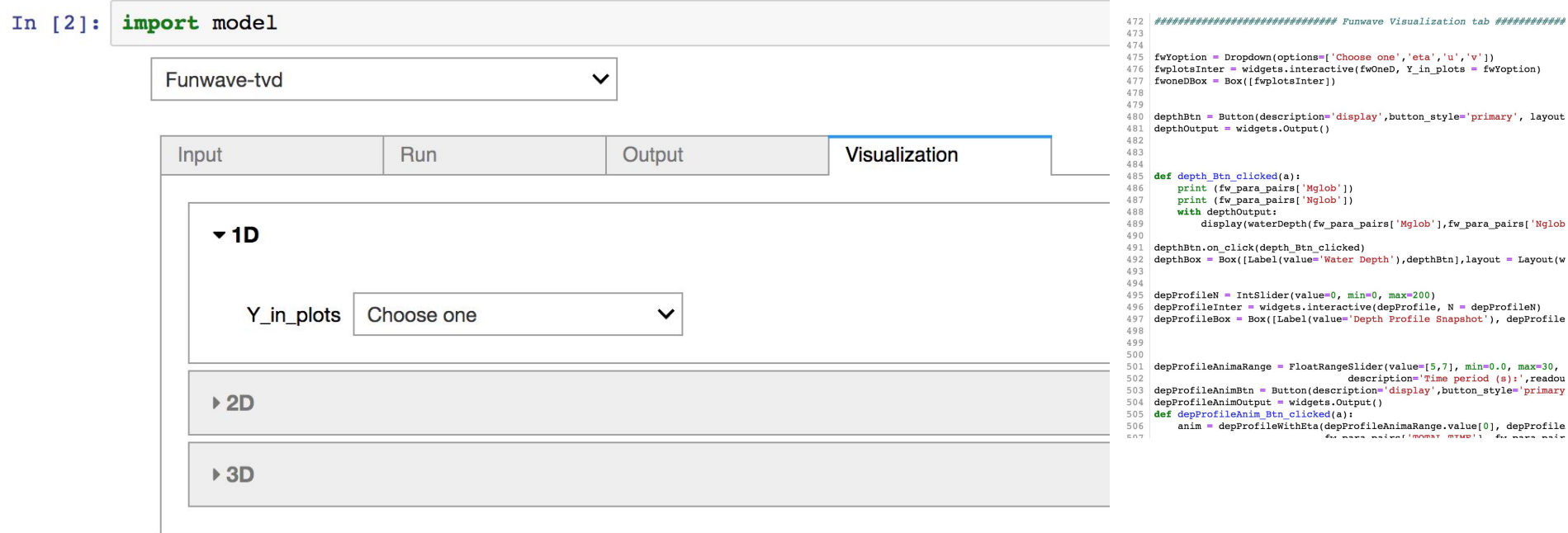

#### **System--Future Work**

- Update OS, MPI, and source code for Funwave-tvd or Swan once a month, automatically (in progress).
- Intend to add more models

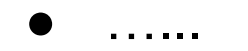

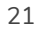

#### **Results--1D**

 $-1D$ 

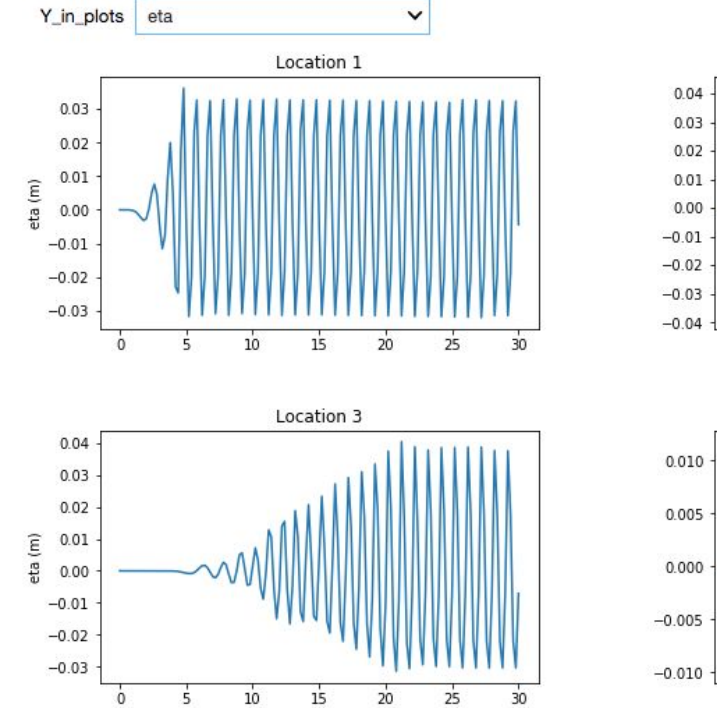

Time  $(s)$ 

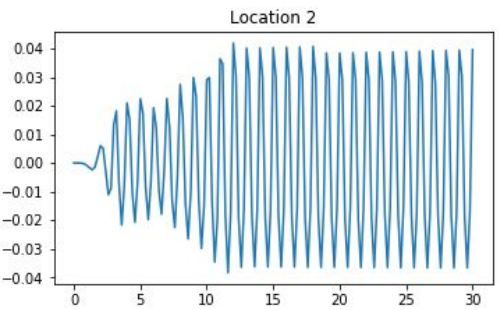

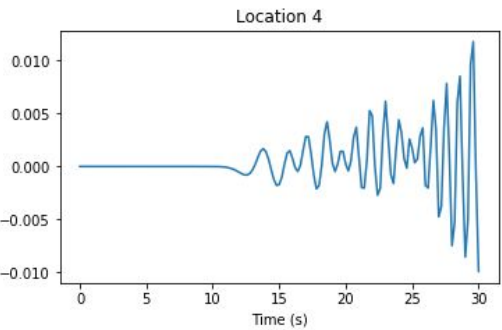

#### **Results--vertical 2D**

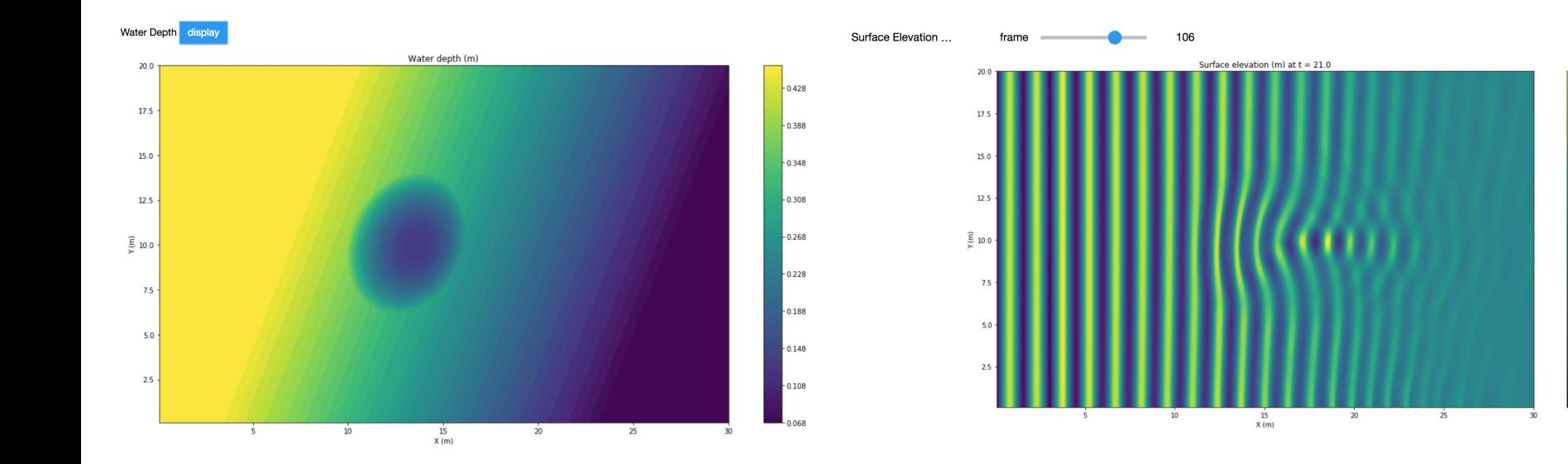

 $-0.05$ 

 $-0.04$ 

 $-0.03$ 

 $-0.02$ 

 $0.01$ 

 $-0.00$ 

 $-0.01$ 

 $-0.02$ 

 $-0.03$ 

 $-0.04$ 

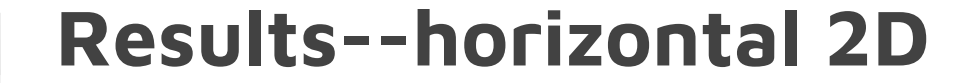

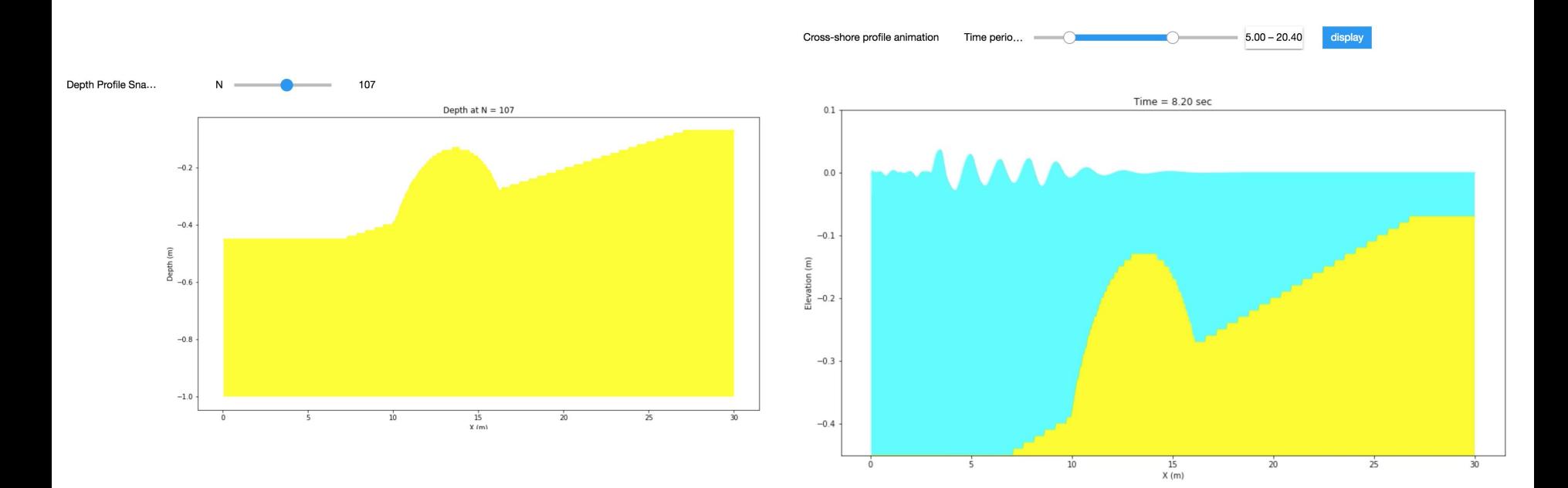

**Results--3D** 

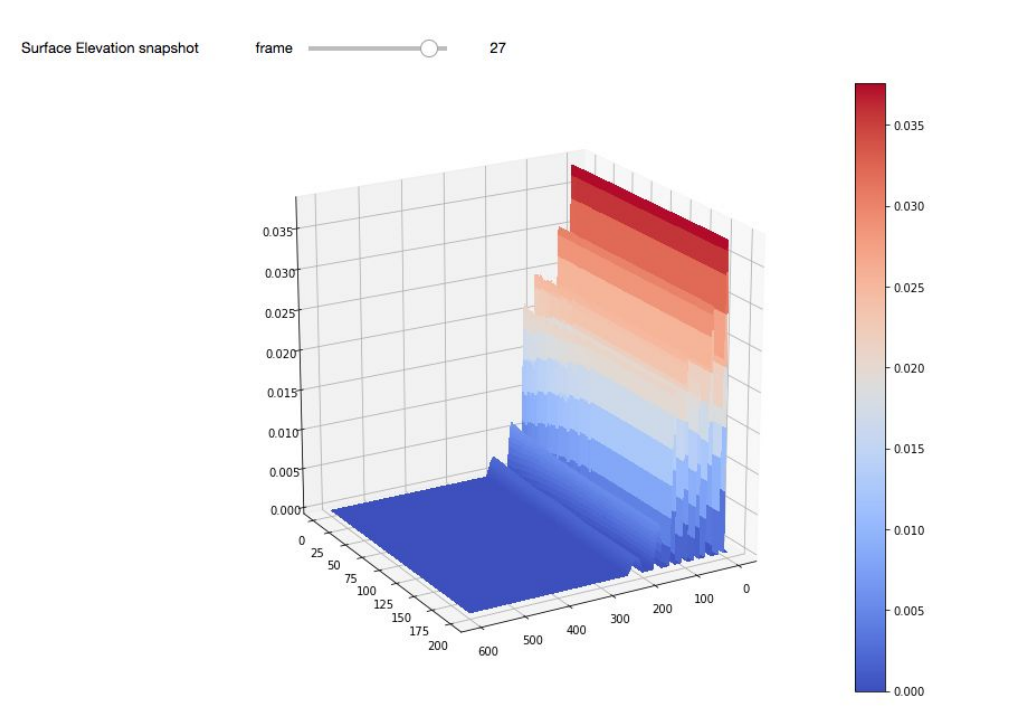

# **Conclusion**

The CMR (Coastal Model Repository)

is targeting cloud and cloud-like architectures to enable quick deployment of coastal models and their working environment

serve as a community repository for precompiled open source models that are widely used by coastal researchers

# **Thanks!**

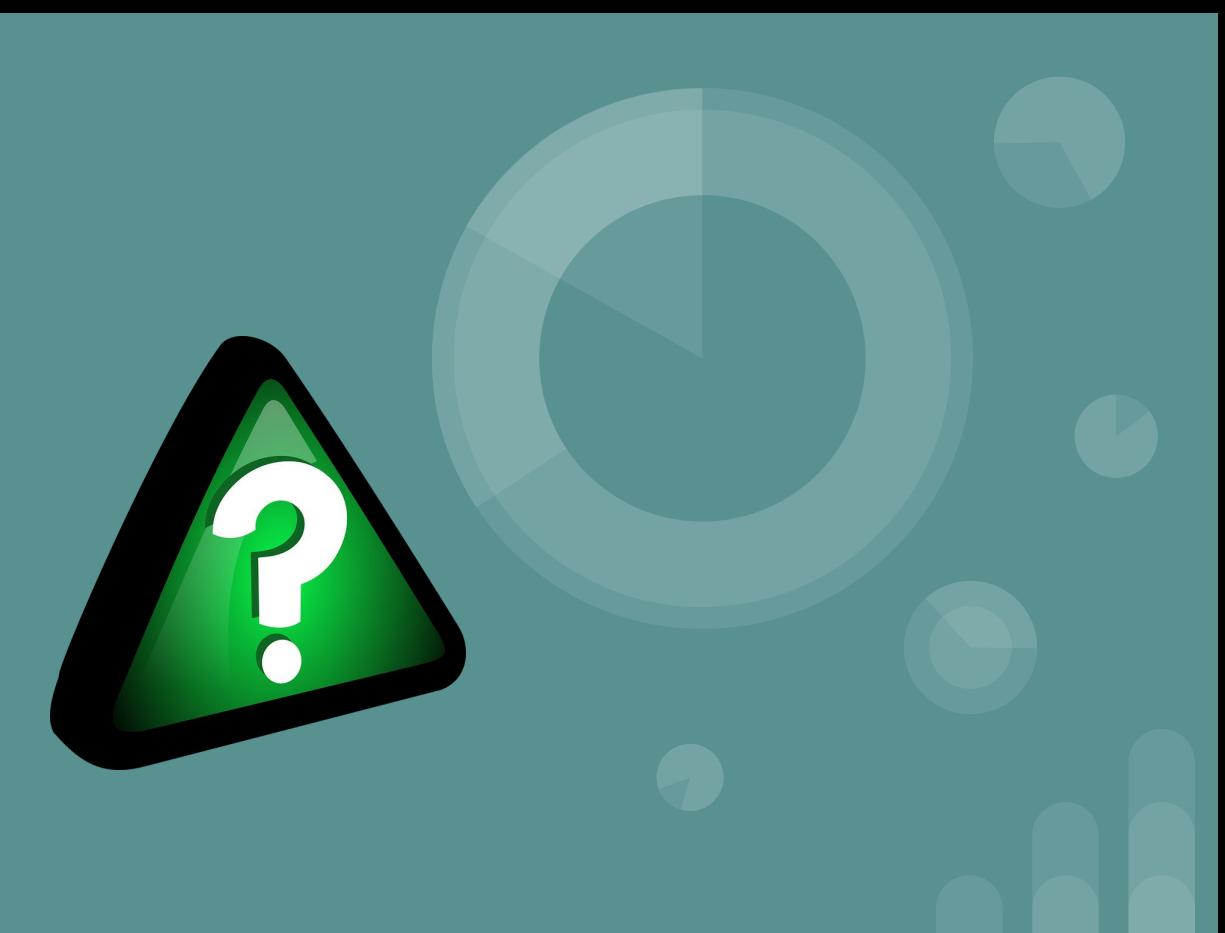